# **МІНІСТЕРСТВО ОСВІТИ І НАУКИ УКРАЇНИ**

**ХАРКІВСЬКИЙ НАЦІОНАЛЬНИЙ ЕКОНОМІЧНИЙ УНІВЕРСИТЕТ ІМЕНІ СЕМЕНА КУЗНЕЦЯ**

# **Теоретичні та організаційні засади побудови податкової системи**

**Методичні рекомендації до виконання курсового проєкту для здобувачів вищої освіти спеціальності 072 «Фінанси, банківська справа, страхування та фондовий ринок» освітньої програми «Митна справа» першого (бакалаврського) рівня**

> **Харків ХНЕУ ім. С. Кузнеця 2024**

УДК 336.221.4(072.034) Т33

> **Укладачі:** О. Є. Найденко В. В. Карпова

Затверджено на засіданні кафедри митної справи і фінансових послуг.

Протокол № 1 від 01.09.2023 р.

*Самостійне електронне текстове мережеве видання*

Т33 стеми [Електронний ресурс] : методичні рекомендації до виконан-**Теоретичні** та організаційні засади побудови податкової синя курсового проєкту для здобувачів вищої освіти спеціальності 072 «Фінанси, банківська справа, страхування та фондовий ринок» освітньої програми «Митна справа» першого (бакалаврського) рівня / уклад. О. Є. Найденко, В. В. Карпова. – Харків : ХНЕУ ім. С. Кузнеця, 2024. – 37 с.

Визначено загальні вимоги до організації процесу підготовки, виконання та захисту курсового проєкту бакалаврів із виокремленням основних етапів: вибору теми дослідження; визначення мети та завдань дослідження; розгляду теоретичних аспектів вирішення проблеми; підбору фактичного матеріалу та його аналізу; формулювання висновків та оцінювання досягнутих результатів. Подано тематику курсових проєктів, структурні елементи, вимоги до їхнього оформлення.

Рекомендовано для здобувачів вищої освіти спеціальності 072 «Фінанси, банківська справа, страхування та фондовий ринок» першого (бакалаврського) рівня.

### **УДК 336.221.4(072.034)**

© Харківський національний економічний університет імені Семена Кузнеця, 2024

# **Вступ**

<span id="page-2-0"></span>Підготовка кваліфікованих фахівців передбачає закріплення теоретичних знань через їх практичну реалізацію під час виконання курсового проєкту. Виконання курсового проєкту має допомогти здобувачам вищої освіти набути вмінь і навичок щодо аналізу та синтезу наукових джерел, обґрунтування проблем за напрямом дослідження, оцінювання стану окремих елементів податкової системи України, узагальнення зарубіжного досвіду побудови податкових систем, розроблення рекомендацій щодо імплементації зарубіжного досвіду оподаткування в українське податкове законодавство.

Курсовий проєкт (КП) – це самостійна навчально-наукова робота дослідницького характеру, спрямована на вивчення конкретної проблеми. У процесі виконання КП здобувачі вищої освіти опановують методи та набувають уміння проведення наукового дослідження.

Як наукове дослідження, КП є необхідною формою реалізації інтелектуальної діяльності здобувача вищої освіти, залучення його до наукового пошуку. КП дає змогу виявити творчий і науковий потенціал здобувача вищої освіти, а також може бути сходинкою для подальшої наукової роботи. У процесі підготовки КП розвиваються навички самостійного вивчення й узагальнення наукової літератури з будь-якого вузького питання; виявляють нові й нерозв'язані наукові проблеми.

Написання КП допомагає сформувати творче мислення здобувача вищої освіти, перевірити навички збирання, аналізу, синтезу та інтерпретації джерел, уміння формулювати висновки та пропозиції. Курсовий проєкт показує рівень підготовки здобувача вищої освіти, ступінь оволодіння ним теоретичними знаннями та вміннями використовувати набуті в процесі навчання знання з навчальної дисципліни.

Мета КП полягає в систематизації, закріпленні та розширенні теоретичних знань, ознайомленні з методами, напрацьованими іншими дослідниками у сфері побудови податкової системи, а також у науковому обґрунтуванні результатів власних досліджень.

Основні принципи виконання курсового проєкту такі:

ініціативність і добровільність у виборі здобувачем вищої освіти конкретної теми;

обов'язковість і самостійність виконання;

індивідуальність консультування науковим керівником кожного здобувача вищої освіти за темою і змістом його КП;

відповідальність кожного здобувача вищої освіти за своєчасне і якісне виконання КП та додержання регламенту його написання.

У процесі підготовки КП потрібно виявити розуміння сутності наукових концепцій і теоретичного узагальнення; отримати широку базу аналітичного матеріалу; застосувати їх до вирішення поставлених завдань; продемонструвати аналітичне мислення та узагальнення; показати ґрунтовні знання зі спеціальності, високий рівень фахових знань; продемонструвати вміння комплексного використання літератури; виявити потенціал до поглибленої аналітичної роботи.

КП має відповідати таким вимогам:

бути цілеспрямованим, тобто присвяченим дослідженню конкретної проблеми у сфері оподаткування;

бути логічно та послідовно структурованим за змістом;

вирізнятися глибиною дослідження та повнотою висвітлення визначених питань;

вмістити переконливу аргументацію викладених думок;

вирізнятися точністю і стислістю формулювань, конкретністю викладення матеріалу;

містити обґрунтовані висновки і рекомендації;

відображати вміння працювати з науковими джерелами з теми проєкту.

Успішне написання КП залежить від чіткого дотримання основних вимог до нього. У процесі оцінювання КП комісія враховує дотримання вимог до оформлення проєкту, якість самого наукового дослідження, уміння захистити сформульовані положення та висновки. Проєкти, оформлені з порушенням установлених вимог, не допускаються до захисту. Невідповідність в оформленні КП може суттєво вплинути на остаточну оцінку. Дотримання здобувачем вищої освіти усіх вимог до оформлення КП сприяє вихованню в нього належного стилю роботи, формує вимогливість до себе, розвиває певні навички ведення наукового дослідження.

Під час виконання КП здобувачі вищої освіти набудуть таких фахових компетентностей і опанують такі результати навчання (табл. 1).

4

# **Перелік фахових компетентностей і результатів навчання**

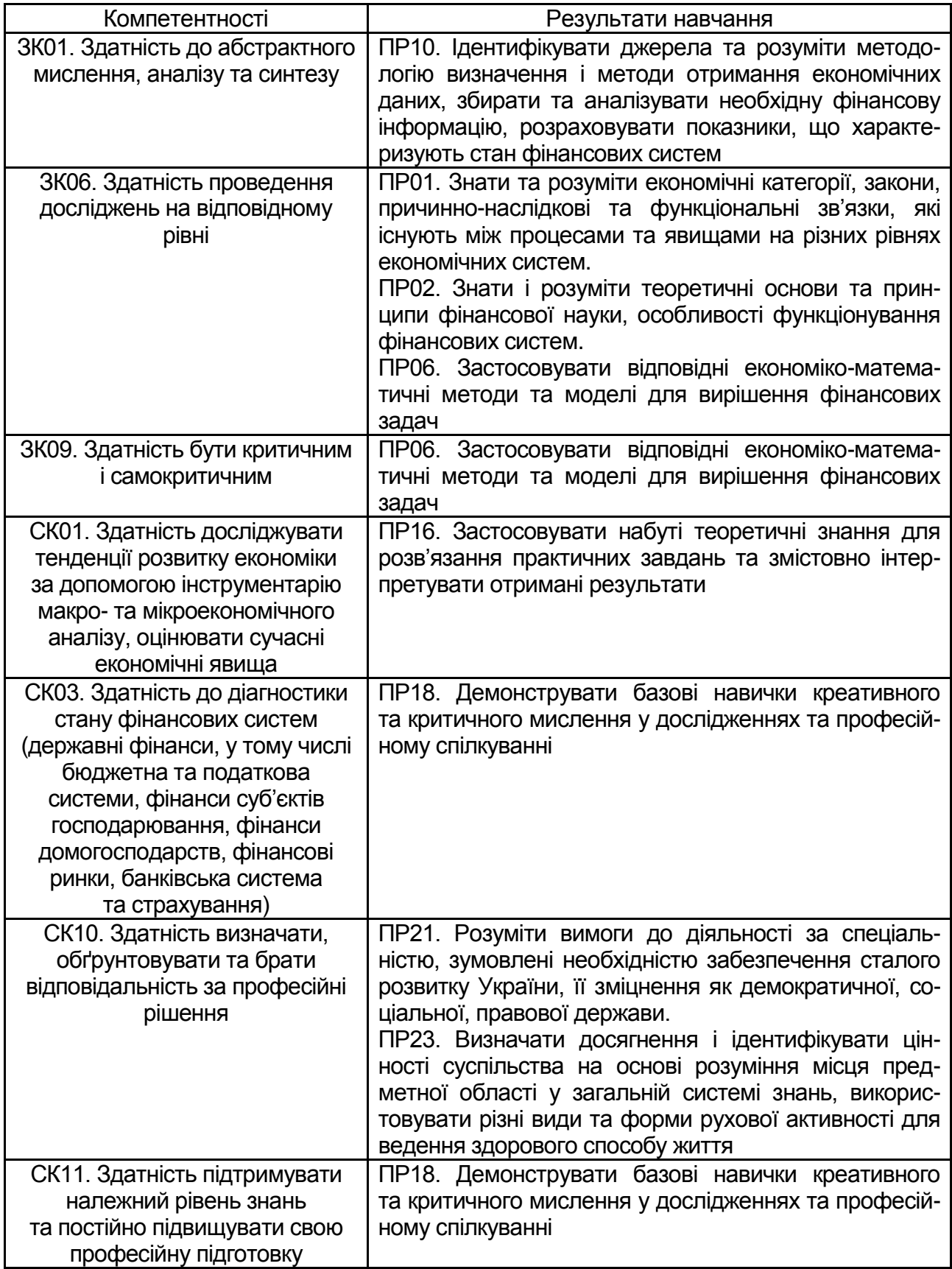

# **Послідовність виконання та зміст курсового проєкту**

<span id="page-5-0"></span>Перед початком виконання КП здобувач вищої освіти має вивчити основні вимоги щодо його написання. Крім того, кожен етап написання КП потрібно узгоджувати з науковим керівником. Для раціонального використання часу слід дотримуватися такого алгоритму:

вибір теми, визначення мети і завдань проєкту, об'єкта і предмета дослідження;

підбір і аналіз джерел та літератури;

складання попереднього плану;

написання основного тексту проєкту;

формулювання висновків і рекомендацій;

оформлення списку використаних джерел і додатків;

підготовка до захисту КП.

Виконання КП проходить за графіком, затвердженим кафедрою.

**Структура** КП має стандартизований характер і містить титульний аркуш, зміст, вступ, основну частину, висновки, список використаних джерел (літературу), додатки.

Загальний обсяг КП становить 25 – 35 с.

**Титульний аркуш** КП (додаток А) містить назву закладу вищої освіти та кафедри; тему проєкту; дані про автора; науковий ступінь, учене звання, прізвище, ім'я, по батькові керівника та консультантів; назву міста, рік.

**Зміст** містить назви та номери початкових сторінок вступу, усіх розділів і підрозділів, висновків, списку використаних джерел, додатків. Приклад оформлення змісту наведено в додатку Б.

# **Вибір теми курсового проєкту**

<span id="page-5-1"></span>Виконання КП розпочинають із вибору теми та затвердження її кафедрою. Тему КП здобувачі вищої освіти вибирають із запропонованого кафедрою переліку або формують самостійно (додаток В).

До остаточного затвердження тематики є можливим корегування теми відповідно до пропозицій здобувачів вищої освіти. Це дозволяє

стимулювати творчий пошук і самостійність наукового дослідження. Під час вибору теми основними критеріями мають бути актуальність; наявність теоретичної бази; можливість виконання теми з огляду на наявні дані; можливість отримання від упровадження результатів дослідження економічного ефекту.

### **Вимоги до написання вступу**

<span id="page-6-0"></span>**У вступі** розкривають сутність і стан вивчення наукового питання, його значущість, актуальність розроблення, називають науковців, які займалися вибраною тематикою, формулюють мету й завдання проєкту, об'єкт і предмет, вибрані методи дослідження та їхнє практичне значення.

Висвітлення **актуальності** теми КП має бути коротким і аргументованим. Правильне викладення актуальності визначає стратегію дослідження, дозволяє відокремити головне від другорядного та визначити проблему власного пошуку. Сформульована **проблема** дослідження орієнтує автора на її розв'язання (теоретичне чи практичне), що зумовлює і мету дослідження.

Після актуальності КП за алфавітним порядком указують науковців, які займалися досліджуваною проблемою. Наукові праці таких авторів слід обов'язково наводити у списку літератури.

*Приклад. Проблеми акцизного оподаткування висвітлено в працях О. Бурова [1], В. Васіна [2], С. Гуріна [3], Д. Денисова* [4] та ін.

**Мету дослідження** формулюють як коротко виражений очікуваний результат проєкту.

*Приклад формулювання мети проєкту. Мета курсового проєкту – узагальнити теоретичні аспекти і розробити практичні рекомендації щодо вдосконалення оподаткування підакцизних товарів з урахуванням досвіду зарубіжних країн.* 

Сформульована мета дозволяє здобувачу вищої освіти сформулювати конкретні **завдання**, послідовне вирішення яких і є необхідною умовою досягнення мети. Завдання формулюють у формі переліку (вивчити …, описати …, визначити ..., дослідити ..., з'ясувати сутність ..., показати ..., узагальнити ..., установити …, виявити …, довести ..., упровадити ..., вивести залежність …, установити взаємозв'язок ..., проаналізувати …, розробити ..., дати рекомендації тощо). Формулювати завдання потрібно якомога ретельніше, оскільки опис їхнього вирішення становить зміст підрозділів КП.

*Приклад формулювання завдань проєкту:* 

*узагальнити теоретичні аспекти акцизного оподаткування;*

*проаналізувати стан акцизного оподаткування в Україні;*

*розробити рекомендації щодо вдосконалення справляння акцизного оподаткування з урахуванням зарубіжного досвіду.* 

**Об'єкт і предмет дослідження.** Об'єкт – це процес або явище, що породжують проблемну ситуацію і вибрані для вивчення.

*Приклад формулювання об'єкта курсового проекту.* 

*Об'єктом курсового проекту є процес акцизного оподаткування в Україні.*

Предмет – це те, що міститься в межах об'єкта.

*Приклад формулювання предмета КП.* 

*Предметом курсового проєкту є методичне забезпечення акцизного оподаткування в Україні.* 

Об'єкт і предмет курсового проєкту як категорії наукового процесу співвідносяться між собою як загальне і часткове.

Методи дослідження – це способи досягнення мети та завдань курсового проекту.

До загальнонаукових методів, які використовують під час написання курсових проєктів, належать: спостереження, порівняння, обчислення, вимірювання, експеримент, узагальнення, абстрагування, формалізація, аналіз і синтез, індукція і дедукція, аналогія, моделювання, ідеалізація, ранжування, а також аксіоматичний, гіпотетичний, історичний і системні методи.

Наприкінці вступу можна давати посилання на наукові праці здобувача вищої освіти (за наявності).

*Приклад: результати курсового проєкту було оприлюднено в [24, 25].*

У квадратних дужках наводять номер джерела, за яким подано публікацію автора КП, в списку літератури.

У вступі вказується інформаційна база дослідження, до якої відносяться законодавчі та нормативно-правові акти, офіційні сайти органів законодавчої та виконавчої влади.

Рекомендований обсяг вступу – 2 с.

### **Вимоги до написання основної частини**

<span id="page-8-0"></span>Курсовий проєкт передбачає засвоєння, закріплення та розширення теоретичних знань, ознайомлення з методами та напрацюваннями інших дослідників у сфері оподаткування, обґрунтування результатів власного дослідження.

**Основна частина** КП складається з трьох розділів, у яких детально розглядають методику і техніку дослідження та узагальнюють результати. Матеріали слід систематизувати, ретельно проаналізувати, узагальнити і лише потім використати в тексті проєкту.

**Перший розділ** КП передбачає розгляд нормативно-правових актів (законів, наказів, інструкцій, постанов тощо) та норм міжнародного права, що стосуються вибраної теми, які встановлюють правові норми та регулюють відносини в межах об'єкта дослідження і містять визначені правила його діяльності.

У цьому розділі передбачено глибокий аналіз головних проблемних питань за темою КП, критичний аналіз положень чинного законодавства, проєктів нормативно-правових актів. Розглядаючи певне питання, слід проаналізувати його законодавче регулювання, визначити проблеми та недоліки. Доцільно завершувати розгляд питання обґрунтуванням пропозицій щодо вирішення наявних проблем, а також напрямів удосконалення відповідного правового інституту. Власна позиція автора в кожному випадку має бути належно аргументована. Буде доречним проведення порівняльного аналізу положень зарубіжної правової доктрини та практики зарубіжних країн.

Особливу увагу приділяють дискусійним проблемним питанням: протиріччя в законодавстві потрібно критично проаналізувати, на основі цього сформулювати й аргументувати свою думку та пропозиції. Наукові джерела слід використовувати з обов'язковим посиланням на них; запозичення чужих думок без посилання на автора не дозволено. Наукові праці належить використовувати творчо, супроводжуючи наукові положення власними думками і висновками з відповідного питання; просте переписування чужих думок, а також їх пряме цитування у великій кількості є недоцільним.

**Усі нормативно-правові акти застосовують у чинному стані.**  Застарілі норми чи акти можна використовувати тільки в порівняльному та історичному аспектах. Проєкт, що ґрунтується на положеннях нечинних (застарілих) нормативно-правових актів, не може бути допущеним до захисту й одержати позитивну оцінку.

У **другому розділі** основної частини КП проводять аналіз статистичних даних за тематикою дослідження. Організація збирання інформації передбачає, передусім, складання переліку необхідних аспектів із кожного досліджуваного питання, залежно від яких підбирають аналітичні дані (за країнами, щодо світового господарства, окремих сфер діяльності, підприємств тощо).

Оптимальним також є аналіз міжнародних рейтингів та індексів, розроблених провідними міжнародними установами й організаціями, з метою дослідження напрямів діяльності країни та зіставлення статистичних даних різних країн світу. Загальний аналіз може бути деталізовано аналізом ключових положень методик рейтингових оцінок, ідентифіковано перелік релевантних факторів, які є складовими інтегрального показника рейтингової оцінки.

Аналітичні показники повинні охоплювати період п'яти років та бути достатньо новими – не раніше п'яти років від дати виконання КП (використання застарілих даних призведе до неточних, неактуальних висновків). Вони мають бути вірогідними, достатніми та виконаними відповідно до чинних методик.

У процесі виконання проєкту доцільно використовувати методичний апарат, що складається з дослідження, аналізу та синтезу, опису, порівняння, індукції, системного і комплексного підходу, вертикального та горизонтального аналізу, кластерного аналізу, кореляційно-регресійного аналізу тощо.

Результати аналізу слід подавати в таблицях, діаграмах, графіках. Типовими помилками, що допускають здобувачі вищої освіти в аналітичному розділі проєкту, є проведення аналітичних дій без обґрунтування їхньої необхідності; відсутність чітких висновків після побудованих таблиць, графіків, рисунків; відсутність структурно-логічного зв'язку між аналітичними діями.

Статистичний аналіз виконання Зведеного бюджету України здійснюють за даними Міністерства фінансів України, розміщеними на офіційному сайті (https://mof.gov.ua/uk/statistichnij-zbirnik).

У **третьому** розділі КП потрібно розглянути світовий досвід розвитку досліджуваного питання, світові тенденції (форсайт-прогнози). Обов' язковим є огляд розвитку наукової думки з теми дослідження в різних країнах світу, виокремлення спільних та відмінних рис, визначення особливостей і напрямів розвитку.

У розділі доцільно розглянути міжнародні організації, що впливають на формування політики відповідно до теми дослідження, програми міжнародного співробітництва як провідний інструмент розвитку теми дослідження; проаналізувати особливості впливу держави на розвиток вибраної теми, визначити певні моделі її регулювання та виокремити особливості формування механізмів державного податкового регулювання в зарубіжних країнах. **Обов'язково слід обґрунтувати напрями адаптації світового досвіду функціонування податкового регулювання до національного середовища. Це має бути здійснено в рамках дослідження Угоди про асоціацію між Україною та ЄС.**

Під час виконання проєкту використовують методи спостереження, порівняльного аналізу, моделювання, теорії ймовірності, математичної статистики, методи соціальних досліджень (опитування, анкетування) та ін. Результатами дослідження можуть бути емпіричні, графічні та інші залежності, проєкти нормативних актів, моделі, схеми та структури, фінансово-економічні рішення, розроблені методики тощо.

Типовими помилками, що допускають здобувачі вищої освіти в третьому розділі проєкту, є такі: рекомендації більшою мірою присвячено проблемам оптимізації предмета дослідження в загальному плані, не порушено питання їх практичного застосування до об'єкта, який досліджують; інформація в третьому розділі дублює інформацію першого чи другого розділу; немає чітких висновків за результатами проведених досліджень; немає структурно-логічного зв'язку між аналізом, проведеним у другому розділі, і напрямами пошуку резервів оптимізації, потрібно викласти у третьому розділі.

Дані щодо податкових надходжень у країнах ЄС застосовують із сайту Євростату (https://ec.europa.eu/taxation\_customs/business/economicanalysis-taxation/ taxation-trends-eu-union\_en).

11

### **Вимоги до написання висновків**

<span id="page-11-0"></span>**Висновки** КП відіграють роль закінчення, зумовленого логікою проведення дослідження у формі синтезу накопиченої в основній частині наукової інформації. Цей синтез – послідовне, логічне викладення отриманих підсумкових результатів та їхнього співвідношення із загальною метою і конкретними завданнями, поставленими і сформульованими у вступі. У висновках стисло узагальнюють виконане дослідження: визначають не тільки його теоретичну значущість, яка випливає з кінцевих результатів, а й практичну цінність. Висновки тісно пов'язані зі вступом. Мета і завдання КП, зазначені у вступі, мають бути відображені у висновках як результати чи рекомендації. У висновках потрібно узагальнити результати дослідження в аспекті окремих розділів основної частини проєкту. Рекомендовано виокремлювати висновки за розділами. Висновки мають містити стисле викладення теоретичних і практичних результатів, отриманих автором проєкту особисто в ході дослідження, а також обґрунтування перспектив проведення подальших досліджень у цій галузі.

Рекомендований обсяг висновків – 2 – 3 с.

**Посилання на інших авторів, їх цитування, а також наведення загальновідомих істин не допускають.** 

# <span id="page-11-1"></span>**Формування та оформлення списку використаних джерел і додатків**

Після визначення теми та дослідницького завдання розпочинають інформаційний етап дослідження. Роботу над КП починають із пошуку науково-методологічної бази дослідження: законів і нормативно-правових актів, друкованих та періодичних видань, інформаційних і статистичних джерел.

Зібраний матеріал потребує сортування і критичного оцінювання. Починаючи дослідження, слід ознайомитися з найновішою літературою з теми. Новіші праці переважно є повнішими і точнішими. Крім того, дослідження теми варто починати з узагальнювальних праць, які дозволять охопити проблемне поле дослідження, а, відповідно, і більш чітко окреслити проблемні позиції, які потребують вирішення.

У **списку використаних джерел** наводять використані законодавчі, нормативні акти, наукові джерела з досліджуваної проблеми.

Рекомендована загальна кількість позицій у списку використаної літератури – не менш ніж 30 джерел.

Опис використаних джерел складають відповідно до чинних стандартів з бібліотечної та видавничої справи. Список використаної літератури та додатки не входять у загальний обсяг КП.

У список джерел не включають праці, на які немає посилання в тексті КП, і їх фактично не було використано.

У списку літератури **обов'язково** мають бути зарубіжні видання, а також переважна кількість сучасної наукової літератури (статті, монографії), зокрема праці науковців ХНЕУ ім. С. Кузнеця.

**У додатках** доцільно подавати допоміжний матеріал, необхідний для повноти сприйняття КП: використані в проєкті дані про діяльність об'єкта дослідження за останні три роки; проміжні математичні доведення, формули та розрахунки; таблиці допоміжних цифрових даних; інструкції та методики, опис алгоритмів і програм вирішення завдань, розроблених у процесі виконання проєкту; ілюстрації допоміжного характеру, наукові публікації автора (за наявності), що містять найбільш вагомі результати дослідження.

### **Вимоги до оформлення курсового проєкту**

<span id="page-12-0"></span>Курсовий проєкт виконують державною мовою. Викладення змісту має бути літературним, чітким і зрозумілим, стиль мови – науковим. Для наукового тексту характерними є смислова завершеність, цілісність і зв'язність. Важливим засобом вираження логічних зв'язків є спеціальні функціонально-синтаксичні засоби зв'язку, що вказують на послідовність розвитку думки (спочатку; насамперед; потім; по-перше; по-друге; отже), заперечення (проте; але; тоді як; однак), причинно-наслідкові відношення (таким чином; тому; завдяки цьому; відповідно до цього; унаслідок цього), перехід від однієї думки до іншої, результат, висновок (отже; як висновок; на закінчення зазначимо; усе наведене дає змогу зробити висновок; підсумовуючи; слід зауважити ...).

КП слід виконувати тільки за допомогою комп'ютера гарнітурою шрифту **Times New Roman** (**розмір шрифту 14**) з **інтервалом 1,3** на одній стороні аркуша білого паперу формату А4 (210 $\times$ 297 мм).

Кожен розділ КП становить мінімум 8 с. і максимум 10 с., вступ і висновки – 2 – 3 с.

Текст розміщують, залишаючи поля таких розмірів: ліве – 30 мм, праве – 15 мм, верхнє – 20 мм, нижнє – 20 мм.

Для уникнення ситуації, коли нижнє поле по тексту роботи відрізняється за розміром, потрібно здійснити такі налаштування у Word: виділити весь текст, у меню «Абзац» у другій вкладці прибрати всі відмітки, особливо стежити, щоб перший пункт «Заборона нависаючих рядків» був **незаповнений.**

Заголовки структурних частин проєкту пишуть великими літерами симетрично до тексту (не можна їх підкреслювати, переносити слова): (ЗМІСТ, ВСТУП, 1. НОРМАТИВНО-ПРАВОВЕ ЗАБЕЗПЕЧЕННЯ … (назва розділу), ВИСНОВКИ, СПИСОК ВИКОРИСТАНИХ ДЖЕРЕЛ, ДОДАТКИ). Крапку в кінці заголовків не ставлять.

Кожен **розділ** КП треба починати з нової сторінки. На попередній сторінці має бути не менше 14 рядків тексту.

Відстань між заголовком розділу і наступним текстом має дорівнювати одному-двом рядкам. Крім того, після заголовка розділу і відповідного відступу на сторінці має бути розміщено не менше трьох рядків тексту.

### **Нумерація**

Нумерацію сторінок, розділів, рисунків, таблиць, формул подають арабськими цифрами без знака №.

Нумерація розділів у КП має бути наскрізною арабськими цифрами **від центру сторінки.** Після номера розділу ставлять крапку і пишуть назву розділу великими літерами, наприклад:

### 1. НОРМАТИВНО-ПРАВОВЕ ЗАБЕЗПЕЧЕННЯ АКЦИЗНОГО ОПОДАТКУВАННЯ

Ілюстрації (схеми, графіки) і таблиці потрібно подавати в проєкті безпосередньо після тексту, де їх згадано вперше, або на наступній сторінці. Ілюстрації й таблиці, розміщені на окремих сторінках курсового проєкту, включають до загальної нумерації сторінок. На всі ілюстрації в тексті дають посилання, наприклад: «...на рис. 1.3 наведено етапи реалізації податкової політики».

Ілюстрації позначають словом «Рис.» і нумерують послідовно в межах розділу, за винятком ілюстрацій, поданих у додатках.

Номер ілюстрації складається з номера розділу і порядкового номера ілюстрації, між якими ставлять крапку, наприклад: «Рис. 1.2» (другий рисунок першого розділу). Номер ілюстрації, її назву і пояснювальні підписи розміщують послідовно під ілюстрацією. Якщо в проєкті подано одну ілюстрацію, то її нумерують за загальними правилами.

Таблиці нумерують послідовно (за винятком таблиць, поданих у додатках) у межах розділу. У правому верхньому куті над відповідним заголовком таблиці розміщують напис «Таблиця» із зазначенням її номера. Номер таблиці має складатися з номера розділу і порядкового номера таблиці, між якими ставлять крапку, наприклад: «Таблиця 1.2» (таблиця друга першого розділу). Якщо в КП одна таблиця, її нумерують за загальними правилами. У тексті слово таблиця скорочують як «табл.».

У разі перенесення частини таблиці на інший аркуш (сторінку), слово «Таблиця» та її номер вказують один раз справа над першою частиною таблиці. Над іншими частинами пишуть слова «Продовження табл.» (якщо це друга чи наступна частина), або «Закінчення табл.» (якщо це остання частина) і вказують номер таблиці, наприклад: «Продовження табл. 1.2», «Закінчення табл. 1.2».

Формули в КП нумерують у межах розділу. Номер формули складається з номера розділу і порядкового номера формули в розділі, між якими ставлять крапку. Номери формул пишуть біля правого поля аркуша на рівні відповідної формули в круглих дужках, наприклад: (3.1) (перша формула третього розділу).

Примітки до тексту і таблиць, у яких наводять довідкові та пояснювальні дані, нумерують послідовно в межах однієї сторінки. Якщо є одна примітка, то її не нумерують і після слова «Примітка» ставлять крапку. Якщо приміток на одному аркуші декілька, то після слова «Примітки» ставлять двокрапку, наприклад:

Примітки:

1. ... .

2. ... .

### **Рисунки**

Рисунки повинні мати змістовну назву, яку розміщують після номера рисунка. За потреби ілюстрації доповнюють пояснювальними даними (підрисунковий текст).

Відстань між останнім рядком попереднього тексту і рисунком (із числовими значеннями даних), між рисунком і його назвою, між назвою рисунка і пояснювальними даними до нього, між назвою рисунка (або пояснювальними даними) і наступним текстом має дорівнювати одному рядку. Підпис під рисунком розміщують по центру сторінки.

У рисунках обов'язково подавати назви осей та підписи даних. Гарнітура шрифту в ілюстраціях – Times New Roman, кг. 12. Розташування підписів осей по всьому проєкту роблять однаково.

Рисунки розміщують після посилання на них у тексті, наприклад: «... питома вага акцизного податку в податкових надходженнях до Зведеного бюджету України наведено на рис. 2.11».

Далі слід зробити висновки щодо динаміки показників, наведених на рис. 2.11. Не можна закінчувати розділ або підрозділ рисунком без тексту на сторінці. Не бажано розташовувати декілька рисунків підряд, не розділяючи їх текстом із поясненнями.

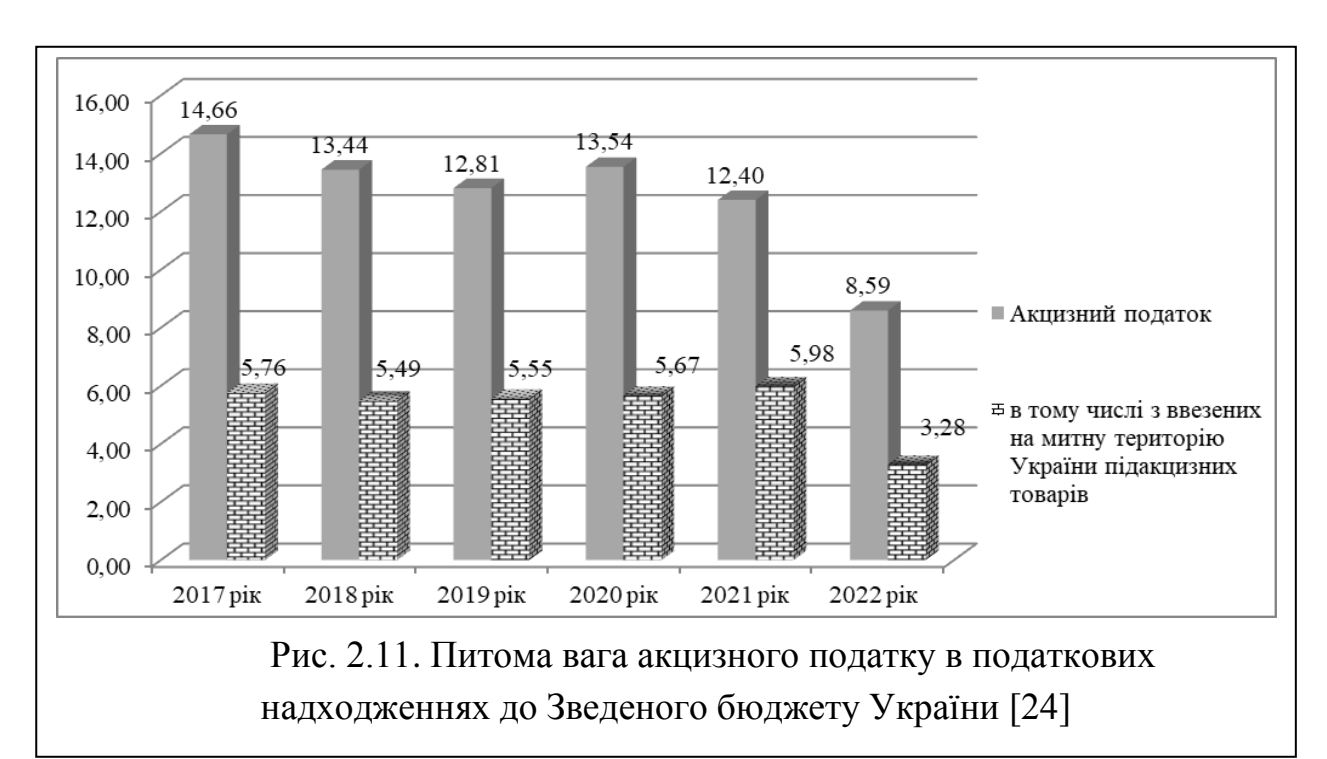

Приклад оформлення рисунку подано на рис. 1.

### Рис. 1. **Приклад оформлення рисунку**

### **Таблиці**

Цифровий матеріал переважно оформлюється у вигляді таблиць. Кожна таблиця має назву, яку розміщують над таблицею симетрично до тексту. Назву таблиці та слово «Таблиця» починають із великої літери. Назву не підкреслюють.

Заголовки граф починають з великих літер, підзаголовки – з маленьких, якщо вони становлять одне речення із заголовком, і з великих, якщо вони є самостійними. Висота рядків має бути не меншою за 8 мм. Графу з порядковими номерами рядків до таблиці включати не треба.

Таблицю розміщують після першого згадування про неї в тексті так, щоб її можна було читати без повороту переплетеного проекту або з поворотом за годинниковою стрілкою. Таблицю з великою кількістю рядків можна переносити на інший аркуш. У разі перенесення таблиці на інший аркуш (сторінку) назву вміщують тільки над її першою частиною, усі графи першої частини нумерують арабськими цифрами. На другому аркуші після слів «Продовження табл. (номер)» повторюють нумерацію граф таблиці. Таблицю з великою кількістю граф можна ділити на частини і розміщувати одну частину під іншою в межах однієї сторінки.

Відстань між словом «Таблиця» й останнім рядком попереднього тексту має дорівнювати одному рядку. Назву таблиці пишуть на наступному рядку. Відстань між назвою таблиці та головкою таблиці, а також між таблицею і наступним текстом має дорівнювати одному рядку. Після головки таблиці на сторінці розміщують не менше двох рядків таблиці.

Варто розглянути конкретний приклад побудови таблиці. Насамперед, у тексті роблять посилання на таблицю. Приклад посилання на таблицю та її оформлення подано на рис. 2.

17

Структуру акцизного податку в Харківській області наведено в табл. 2.6.

Таблиця 2.6

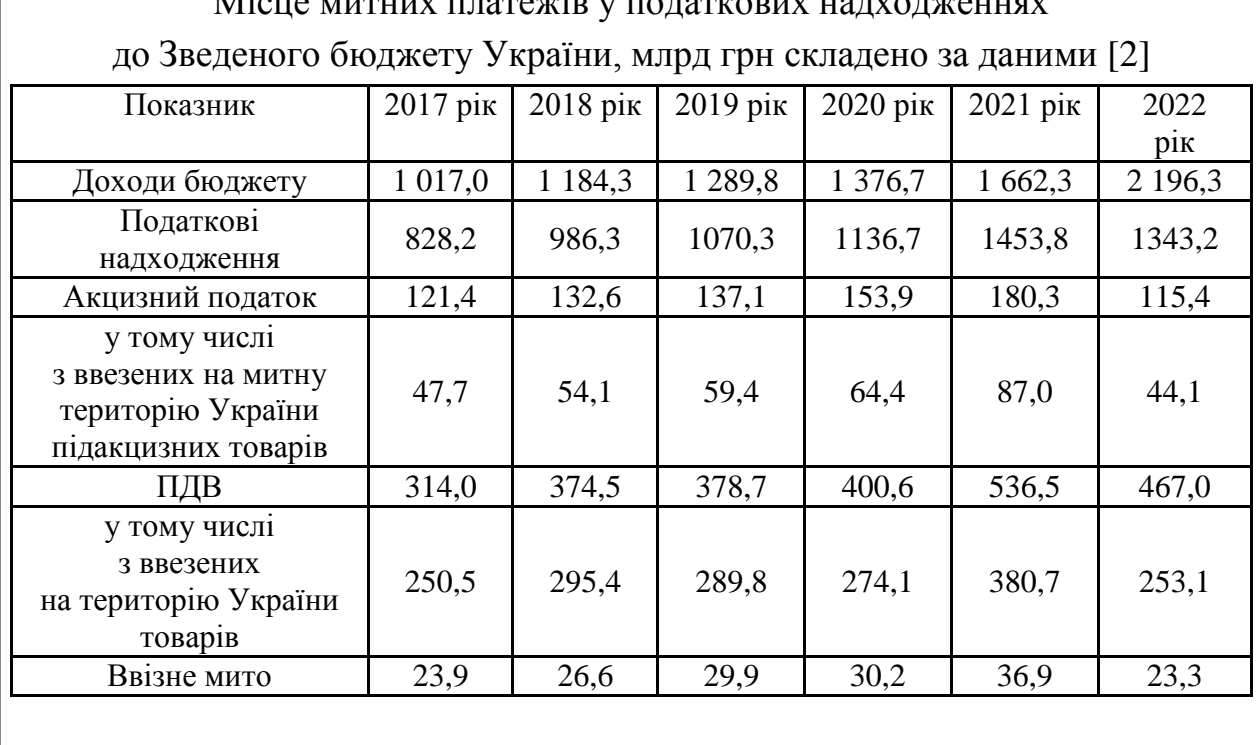

# $\overline{\mathbf{M}}$ ique mutuux платежів у податкових надходженн

### Рис. 2. **Приклад посилання на таблицю та її оформлення**

Для компактного подання даних великих таблиць в основному тексті дозволено формувати їхній матеріал 12 кеглем з інтервалом 1.0, але по всьому проєкту форматування таблиць потрібно робити однаковим. Таблиці обсягом більше однієї сторінки обов'язково виносять у додатки.

#### **Формули**

У курсовому проєкті формули розміщують безпосередньо після тексту, у якому їх згадують. Перед формулою, після формули та після пояснення до формули залишають один вільний рядок.

Якщо до формули є пояснення, то після неї ставлять кому, якщо ні – крапку.

Номер формули вказують на рівні формули в дужках у крайньому правому положенні на рядку.

Пояснення значень символів і числових коефіцієнтів треба подавати безпосередньо під формулою в тій послідовності, у якій їх подано у формулі. Значення кожного символу і числового коефіцієнта наводять із нового рядка з абзацного відступу. Перший рядок пояснення починають зі слова «де» без двокрапки.

Наприклад:

«Спочатку визначають оподаткований оборот за цінами реалізації за формулою:

$$
O = MPU \times K, \tag{4.1}
$$

де О – оподаткований оборот;

МРЦ – максимальна роздрібна ціна за кожним видом товару (продукції);

К – кількість товару в одиницях вимірювання (пачки сигарет)».

### **Перелік**

Перелік, за потреби, наводять у межах пунктів чи підпунктів. Перед переліком ставлять двокрапку.

Перед кожною позицією переліку можна ставити арабські цифри або малі букви української абетки, або просто починати з абзацного відступу (бажаний варіант). Наприклад:

«Запропонована система показників відповідає таким вимогам:

придатність для економіко-статистичного і математичного аналізу;

здатність пояснювати причини явищ;

коректність, тобто забезпечує потрібну для практичних цілей вірогідність досліджуваного об'єкта;

прогностичність і динамічність, тобто придатність для відображення зміни процесу або явища в часі;

однозначність, тобто під час інтерпретації може бути тільки одне тлумачення».

#### **Посилання**

У процесі написання проєкту потрібно давати посилання на джерела, матеріали або окремі результати з яких наводять у роботі. Такі посилання дозволяють відшукати документи і перевірити достовірність відомостей про цитування документа, дають необхідну інформацію щодо

нього. Посилатися слід на останні видання публікацій. На більш ранні видання можна посилатися лише тоді, коли в них є матеріал, який не включено до останнього видання.

Посилання в тексті проєкту на джерела позначають порядковим номером за списком літератури, виділеним двома квадратними дужками, наприклад: «Відповідно до Директиви Ради 92/83/ЄЕС [6] для держав, які входять до ЄС передбачено можливість застосовувати менші ставки акцизного податку]».

Посилання на рисунки КП вказують порядковим номером ілюстрації, наприклад: «Як показано на рис. 1.2 ...». Посилання на формули вказують порядковим номером формули в дужках, наприклад: «... у формулі (2.1)». На всі таблиці теж мають бути посилання, при цьому слово «таблиця» в тексті пишуть скорочено, наприклад: «... у табл. 1.2». У повторних посиланнях на таблиці та ілюстрації треба вказувати скорочено слово «дивись», наприклад: «див. табл. 1.2».

#### **Список використаних джерел**

Джерела розміщують у списку в алфавітному порядку прізвищ перших авторів або заголовків, незалежно від типу видання. Відомості про джерела, що включені до списку, наводять з урахуванням Національного стандарту України ДСТУ 8302:2015 «Інформація та документація. Бібліографічне посилання. Загальні положення та правила складання». Приклади оформлення списку використаних джерел подано в додатку Г.

**Примітка.** У процесі виконання КП обов'язковим є опрацювання статей науковців ХНЕУ ім. С. Кузнеця, а саме публікацій у таких наукових журналах: «Економіка розвитку», «Управління розвитком», «Економіка розвитку», «Бізнес Інформ», «Проблеми економіки».

### **Додатки**

Додатки оформлюють як продовження КП на наступних його сторінках, розміщуючи їх у порядку появи посилань у тексті. Перед додатками на чистому аркуші в центрі посередині великими літерами пишуть слово «ДОДАТКИ» (Times New Roman, кг. 14). На цьому аркуші ставлять номер сторінки (його проставляють у «ЗМІСТІ»), а подальші додатки не нумерують.

Кожен додаток має починатися з нової сторінки. У правому верхньому куті над заголовком додатка малими літерами з першої великої пишуть слово «Додаток» і велику літеру, що позначає додаток. Заголовок додатка пишуть нижче від слова «Додаток» малими літерами з першої великої симетрично до тексту.

Додатки слід позначати послідовно великими літерами української абетки, **за винятком літер Ґ, Є, З, І, Ї, Й, О, Ч, Ь,** наприклад: «Додаток А», «Додаток Б» та ін. Один додаток позначають як «Додаток А».

Якщо додаток не вміщується на одній сторінці, його можна переносити на наступні. На другій сторінці у правому верхньому куті пишуть «Продовження додатка …», а якщо додаток займає більше ніж три сторінки, на останній пишуть «Закінчення додатка …».

Якщо в проєкті як додатки використовують оригінали документів або їхні копії, і місця для слова «Додаток» і його назви немає, то перед додатком можна розміщувати чисту сторінку, на якій посередині пишуть номер та назву додатка.

Рисунки, таблиці та формули, розміщені в додатках, нумерують у межах кожного додатка, наприклад: «Рис. Д.1» – перший рисунок додатка Д; «Формула (А.1)» – перша формула додатка А.

У додатках за відповідною літерою **обов'язково** подають результат перевірки на унікальність тексту та публікації за темою КП (додаток Д).

### **Порядок захисту курсового проєкту**

<span id="page-20-0"></span>Захист КП проводять на відкритому засіданні комісії. Дата захисту кожного проєкту визначають графіком засідань комісій. Списки здобувачів вищої освіти, допущених до захисту КП, подають до комісії не пізніше ніж за тиждень до захисту.

Процедура захисту курсового проекту є прилюдною і складається з таких дій:

доповіді автора (визначать актуальність, мету, наукову та практична цінність проєкту; питання, винесені на захист; результати КП). Рекомендована тривалість доповіді слухача – до 5 хв. Приклад оформлення демонстраційного матеріалу до КП наведено в додатку Е;

відповідей на запитання членів комісії та присутніх на захисті; підбиття підсумків захисту КП.

# <span id="page-21-0"></span>**Критерії оцінювання написання та захисту курсового проєкту**

Написання курсового проєкту оцінюють за такими критеріями:

1 – 35 балів – структура проєкту не відповідає встановленим вимогам; оформлення проєкту не відповідає встановленим вимогам; проєкт містить ознаки плагіату;

36 – 44 бали – структура проєкту відповідає встановленим вимогам; проєкт оформлено з незначними помилками; кількість наукових джерел у проєкті є недостатньою;

45 – 53 бали – структура проєкту відповідає встановленим вимогам; проєкт оформлено з незначними помилками; кількість наукових джерел у проєкті є достатньою, але включає у себе лише українськомовні джерела;

54 – 60 балів – структура проєкту відповідає встановленим вимогам; проєкт оформлено без значних помилок; кількість наукових джерел у проєкті є достатньою та включає як українські, так і іноземні джерела; за підсумками написання проєкту підготовлено наукову публікацію (тези доповіді або статтю).

Захист курсового проєкту оцінюють за такими критеріями:

1 – 23 бали – здобувач вищої освіти не підготував презентацію; доповідь не була структурованою та здобувач вищої освіти її переважно читав і не відповів на жодне запитання комісії;

24 – 28 балів – здобувач вищої освіти підготував презентацію; доповідь була структурованою, але здобувач вищої освіти її переважно читав і відповів на 1/3 запитань комісії зі значними помилками;

29 – 35 балів – здобувач вищої освіти підготував презентацію; доповідь була структурованою, здобувач вищої освіти вільно володів матеріалами доповіді і відповів на 2/3 запитань комісії (можливо, з незначними помилками);

36 – 40 балів – здобувач вищої освіти підготував презентацію; доповідь була структурованою, здобувач вищої освіти вільно володів матеріалами доповіді і відповів на всі запитання комісії (можливо, з незначними помилками).

# **Рекомендована література**

### **Основна**

<span id="page-22-1"></span><span id="page-22-0"></span>1. Котляров Є. І. Ресурсне та місцеве оподаткування : навч. посіб. для студ. спец-ті 8.03050803 «Оподаткування» / Є. І. Котляров, С. В. Антоненко. – Харків : ХНЕУ ім. С. Кузнеця, 2016. – 268 с.

2. Найденко О. Є. Організація податкового процесу : навч. посіб. / О. Є. Найденко, К. В. Давискиба. – Харків : ХНЕУ ім. С. Кузнеця, 2015. – 268 с.

3. Податкова система : навч. посіб. / Ю. Б. Іванов, В. Ф. Тищенко, О. Є. Найденко та ін. – Харків : ХНЕУ ім. С. Кузнеця, 2018. – 408 с.

4. Регіональні аспекти митно-податкової політики : монографія / В. Ф. Тищенко, О. Є. Найденко, В. В. Карпова [та ін.] ; за заг. ред. Ю. Б. Іванова. – Харків : ХНЕУ ім. С. Кузнеця, 2020. – 247 с.

5. Фінанси : навч. посіб. / І. В. Журавльова, О. В. Гаврильченко, О. Є. Найденко та ін. ; за заг. ред. І. В. Журавльової. – Харків : ХНЕУ ім. С. Кузнеця, 2017. – 330 с.

### **Додаткова**

<span id="page-22-2"></span>6. Деякі питання електронного адміністрування податку на додану вартість : постанова Кабінету Міністрів України від 16 жовтня 2014 року № 569 // Офіційний вісник України. – 2014. – № 87. – С. 235.

7. Деякі питання електронного адміністрування реалізації пального та спирту етилового : постанова Кабінету Міністрів України від 24 квітня 2019 року № 408 // Офіційний вісник України. – 2019. – № 43. – С. 43.

8. Єфименко Т. І. Обґрунтування доцільності використання в преференційній політиці концепції податкових витрат / Т. І. Єфименко, Ю. Б. Іванов, О. Є. Найденко // Фінанси України. – 2021. – № 8. – C. 7–23.

9. Найденко О. Є. Зарубіжний досвід здійснення моніторингу податкових витрат та перспективи його впровадження в Україні / О. Є. Найденко // Науковий погляд: Економіка та управління. – 2022. – №4 (80). – С. 86–94.

10. Найденко О. Є. Обґрунтування інструментів податкового регулювання для підтримки малозабезпечених верств населення / О. Є. Найденко // Економіка розвитку. – 2019. – № 3. – С. 45–57.

11. Найденко О. Є. Обґрунтування переваг та недоліків оподаткування сімейних доходів / О. Є. Найденко, В. В. Карпова // Бізнес-навігатор. – 2022. – № 1 (68). – С. 120–126.

12. Найденко О. Є. Обґрунтування цілей податкової політики держави / О. Є. Найденко // Економіка розвитку. – 2018. – № 2 (86). – С. 13–23.

13. Найденко О. Є. Проблеми екологічного оподаткування та шляхи їх вирішення / О. Є. Найденко // Економіка та суспільство. – 2017. – Випуск 8. – С. 627–633.

14. Найденко О. Є. Світовий досвід оподаткування сімейного бізнесу та перспективи його впровадження в Україні / О. Є. Найденко // Наукові праці НДФІ. – 2021. – № 1. – C. 36–50.

15. Податковий кодекс України від 2 грудня 2010 року № 2755-VI // Голос України. – 2010. – № 229–230. – С. 1–56.

16. Про державне регулювання виробництва й обігу спирту етилового, коньячного і плодового, алкогольних напоїв та тютюнових виробів, рідин, що використовуються в електронних сигаретах, та пального : Закон України від 19 грудня 1995 року № 481/95-ВР // Відомості Верховної Ради України – 1995. – № 46. – С. 21–24.

17. Про затвердження Положення про виготовлення, зберігання, продаж марок акцизного податку та маркування алкогольних напоїв і тютюнових виробів і рідин, що використовуються в електронних сигаретах : постанова Кабінету Міністрів України від 27 грудня 2010 року № 1251 // Офіційний вісник України. – 2011. – № 1. – С. 142.

18. Про затвердження Положення про реєстрацію платників податку на додану вартість : наказ Міністерства фінансів України від 14 листопада 2014 року № 1130 // Офіційний вісник України. – 2014. – № 91. – С. 617.

19. Про затвердження Порядку обліку платників податків і зборів : наказ Міністерства фінансів від 9 грудня 2011 року № 1588 // Офіційний вісник України. – 2012. – № 1. – С. 48.

20. Про затвердження Порядку подання документів для застосування податкової соціальної пільги : постанова Кабінету Міністрів України від 29 грудня 2010 року № 1227 // Офіційний вісник України. – 2011. – № 1. – С. 45.

21. Про затвердження форм податкових декларацій платника єдиного податку : наказ Міністерства фінансів України від 19 червня 2015 року № 578 // Офіційний вісник України. – 2015. – № 57. – С. 199.

22. Про затвердження форм та Порядку заповнення і подання податкової звітності з податку на додану вартість : наказ Міністерства фінансів України від 28 січня 2016 року № 21 // Офіційний вісник України. -2016. – № 8. – С. 683.

23. Про затвердження форми декларації акцизного податку, Порядку заповнення та подання декларації акцизного податку : наказ Міністерства фінансів України від 23 січня 2015 року № 14 // Офіційний вісник України. – 2015. – № 6. – С. 160.

24. Про затвердження форми Декларації про максимальні роздрібні ціни на підакцизні товари (продукцію), Порядку складання та подання Декларації про максимальні роздрібні ціни на підакцизні товари (продукцію) : наказ Міністерства фінансів України від 25 березня 2015 року № 359 // Офіційний вісник України. – 2015. – № 32. – С. 71.

25. Про затвердження форми Податкової декларації екологічного податку : наказ Міністерства фінансів України від 17 серпня 2015 року № 715 // Офіційний вісник України. – 2015. – № 74. – С. 172.

26. Про затвердження форми Податкової декларації з податку на прибуток підприємств : наказ Міністерства фінансів України від 20 жовтня 2015 року № 897 // Офіційний вісник України. – 2015. – № 93. – С. 179.

27. Про затвердження форми податкової декларації про майновий стан і доходи та Інструкції щодо заповнення податкової декларації про майновий стан і доходи : наказ Міністерства фінансів України від 2 жовтня 2015 року № 859 // Офіційний вісник України. – 2015. – № 89. – С. 102.

28. Про затвердження форми податкової накладної та Порядку заповнення податкової накладної : наказ Міністерства фінансів України від 31 грудня 2015 року № 1307 // Офіційний вісник України. – 2016. – № 10. – С. 108.

29. Про затвердження форми Податкового розрахунку сум доходу, нарахованого (сплаченого) на користь фізичних осіб, і сум утриманого з них податку (форма № 1ДФ) та Порядку заповнення та подання податковими агентами Податкового розрахунку сум доходу, нарахованого (сплаченого) на користь фізичних осіб, і сум утриманого з них податку : наказ Міністерства фінансів України від 13 січня 2015 року № 4 // Офіційний вісник України. – 2015. – № 12. – С. 166.

30. Tyschenko V. Substantiation of the stages of implementation of the tax expenditure concept / V. Tyschenko, O. Naidenko // Development Management. – 2023. – 21(1). – P. 27–35.

### **Інформаційні ресурси**

<span id="page-25-0"></span>31. Бюджет України. Статистичний щорічник [Електронний ресурс]. – Режим доступу : [https://mof.gov.ua/uk/statistichnij-zbirnik.](https://mof.gov.ua/uk/statistichnij-zbirnik)

32. Офіційний сайт Державної податкової служби України. – Режим доступу : http://tax.gov.ua.

33. Податкова система: робоча програма навчальної дисципліни для студентів спеціальності 072 «Фінанси, банківська справа та страхування» освітньої програми «Митна справа» першого (бакалаврського) рівня [Електронний ресурс] / уклад. О. Є. Найденко, В. М. Остапенко. – Харків : ХНЕУ ім. С. Кузнеця, 2021. – Режим доступу : [http://repository.hneu.edu.ua/](http://repository.hneu.edu.ua/handle/123456789/26275) [handle/123456789/26275.](http://repository.hneu.edu.ua/handle/123456789/26275)

34. Податкова система. Методичні рекомендації до практичних завдань та самостійної роботи студентів спеціальностей 071 «Облік і оподаткування» освітньої програми «Облік і аудит» та 072 «Фінанси, банківська справа та страхування» освітньої програми "Митна справа" першого (бакалаврського) рівня [ Електронний ресурс] / уклад. О. Є. Найденко, В. В. Карпова. – Харків : ХНЕУ ім. С. Кузнеця, 2023. – Режим доступу : http://www.repository.hneu.edu.ua/handle/123456789/29089.

35. Taxation Trends in the European Union-2022 [Electronic resource]. – Access mode : https://ec.europa.eu/taxation customs/business/economicanalysis-taxation/taxation-trends-eu-union\_en.

# **Додатки**

Додаток А

### <span id="page-26-0"></span>**Приклад оформлення титульного аркуша курсового проєкту**

# ХАРКІВСЬКИЙ НАЦІОНАЛЬНИЙ ЕКОНОМІЧНИЙ УНІВЕРСИТЕТ ІМЕНІ СЕМЕНА КУЗНЕЦЯ

КАФЕДРА МИТНОЇ СПРАВИ І ФІНАНСОВИХ ПОСЛУГ

# **Курсовий проект Теоретичні та організаційні засади побудови податкової системи**

на тему: «Організація непрямого оподаткування»

Студента (-ки) \_\_\_\_ курсу

 $\overline{\phantom{a}}$ групи спеціальності 072 «Фінанси, банківська справа, страхування та фондовий ринок» Карасьова В. В. \_\_\_\_\_\_\_\_\_\_\_\_\_\_\_\_\_\_\_\_\_\_

Керівник: канд. екон. наук, доцент Найденко О. Є.

Національна шкала \_\_\_\_\_\_\_\_\_\_\_\_\_\_\_\_\_

Кількість балів: \_\_\_\_\_\_ Оцінка: ЄКТС \_\_\_\_

\_\_\_\_\_\_\_\_\_\_\_\_\_\_\_\_\_\_\_\_\_\_\_\_\_\_\_\_\_\_\_\_\_\_

Члени комісії \_\_\_\_\_\_\_\_\_\_\_\_\_\_\_\_ В. Ф. Тищенко

 \_\_\_\_\_\_\_\_\_\_\_\_\_\_\_\_ В. В. Карпова \_\_\_\_\_\_\_\_\_\_\_\_\_\_\_\_ О. Є. Найденко

Харків – 202\_

# Додаток Б

# **Приклад оформлення змісту курсового проєкту**

# ЗМІСТ

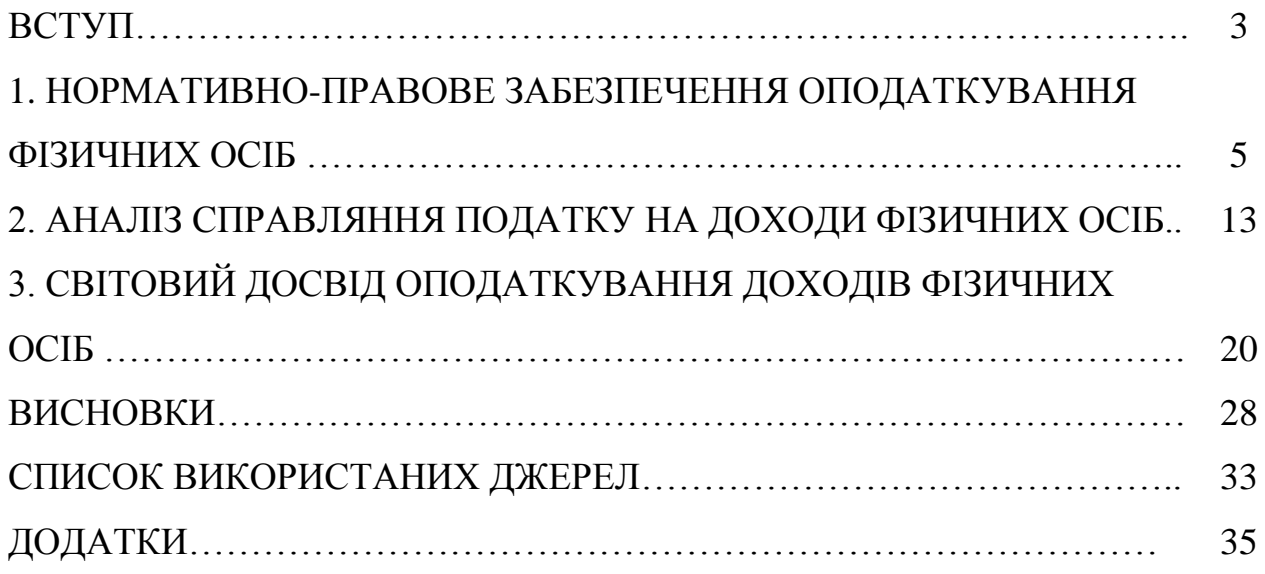

### **Перелік тем курсових проєктів**

- 1. Акцизне оподаткування.
- 2. Відповідальність за порушення податкового законодавства.
- 3. Елементи податків і принципи податкової політики.
- 4. Марки акцизного податку: порядок придбання та використання.
- 5. Митна вартість і методи її визначення.
- 6. Митні платежі.
- 7. Непряме оподаткування.
- 8. Оподаткування доходів громадян.
- 9. Оподаткування малого бізнесу.
- 10. Оподаткування нерезидентів.
- 11. Оподаткування нерухомості.
- 12. Оподаткування палива.
- 13. Оподаткування фізичних осіб-громадян.
- 14. Оподаткування фізичних осіб-підприємців.
- 15. Оподаткування юридичних осіб.
- 16. Організація державного податкового менеджменту.
- 17. Організація корпоративного податкового менеджменту.
- 18. Організація складання та подання податкової звітності.
- 19. Податкова знижка та порядок її застосування.
- 20. Податкова перевірка як напрям податкового контролю.
- 21. Податкова політика держави.
- 22. Податкова соціальна пільга та порядок її застосування.
- 23. Податок на додану вартість.
- 24. Податок на прибуток підприємств.
- 25. Реалізація функцій податків у податковому законодавстві.
- 26. Рентна плата.
- 27. Система контролюючих органів у сфері оподаткування.
- 28. Справляння плати за землю.
- 29. Спрощена система оподаткування.
- 30. Становлення та розвиток податкової системи України.
- 31. Проблеми оподаткування ЗЕД.
- 32. Ухилення від оподаткування.
- 33. Оподаткування іноземних доходів.

### **Приклади оформлення бібліографічного списку використаних джерел, який наводять у курсовому проєкті (усі джерела подають в алфавітному порядку)**

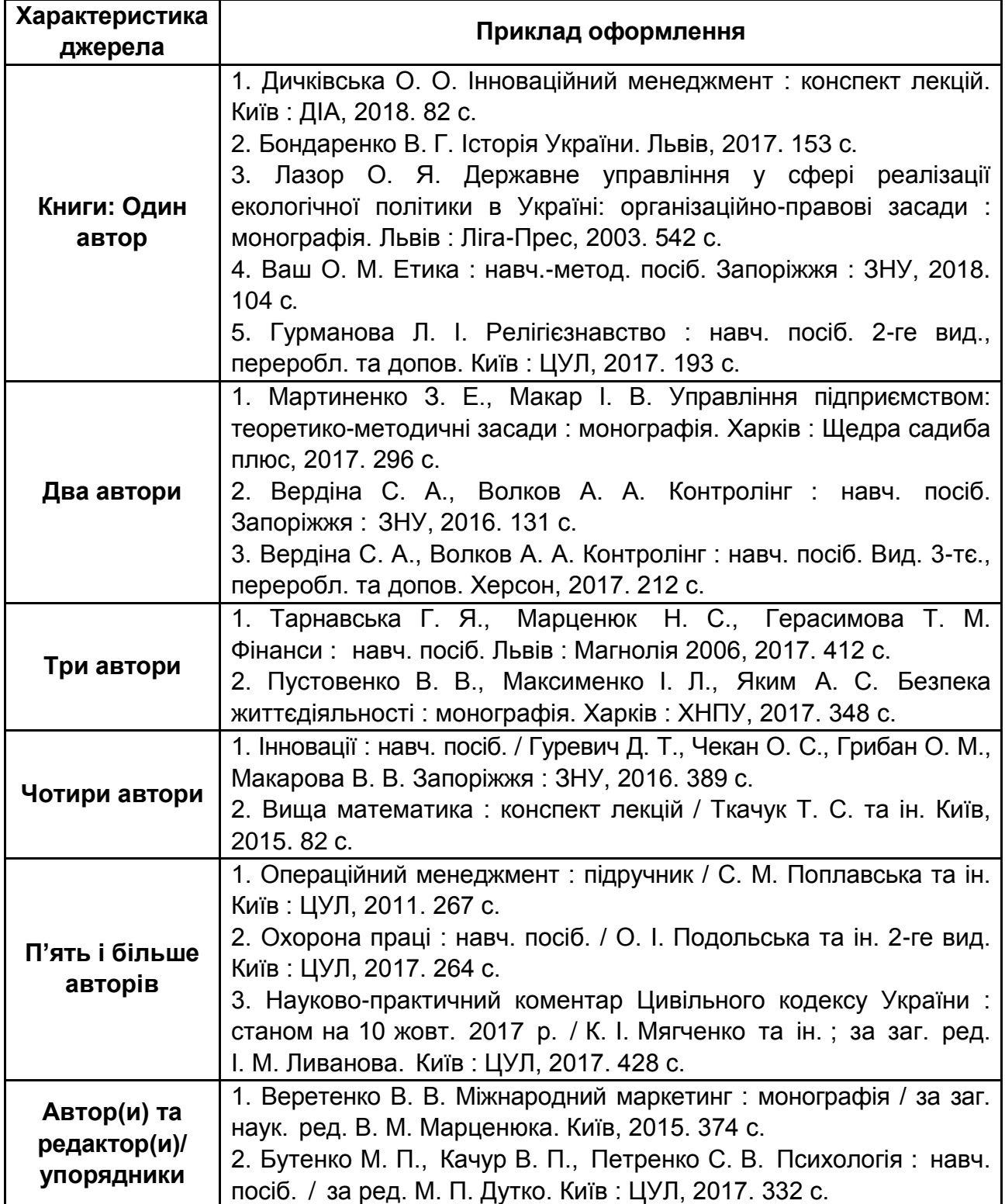

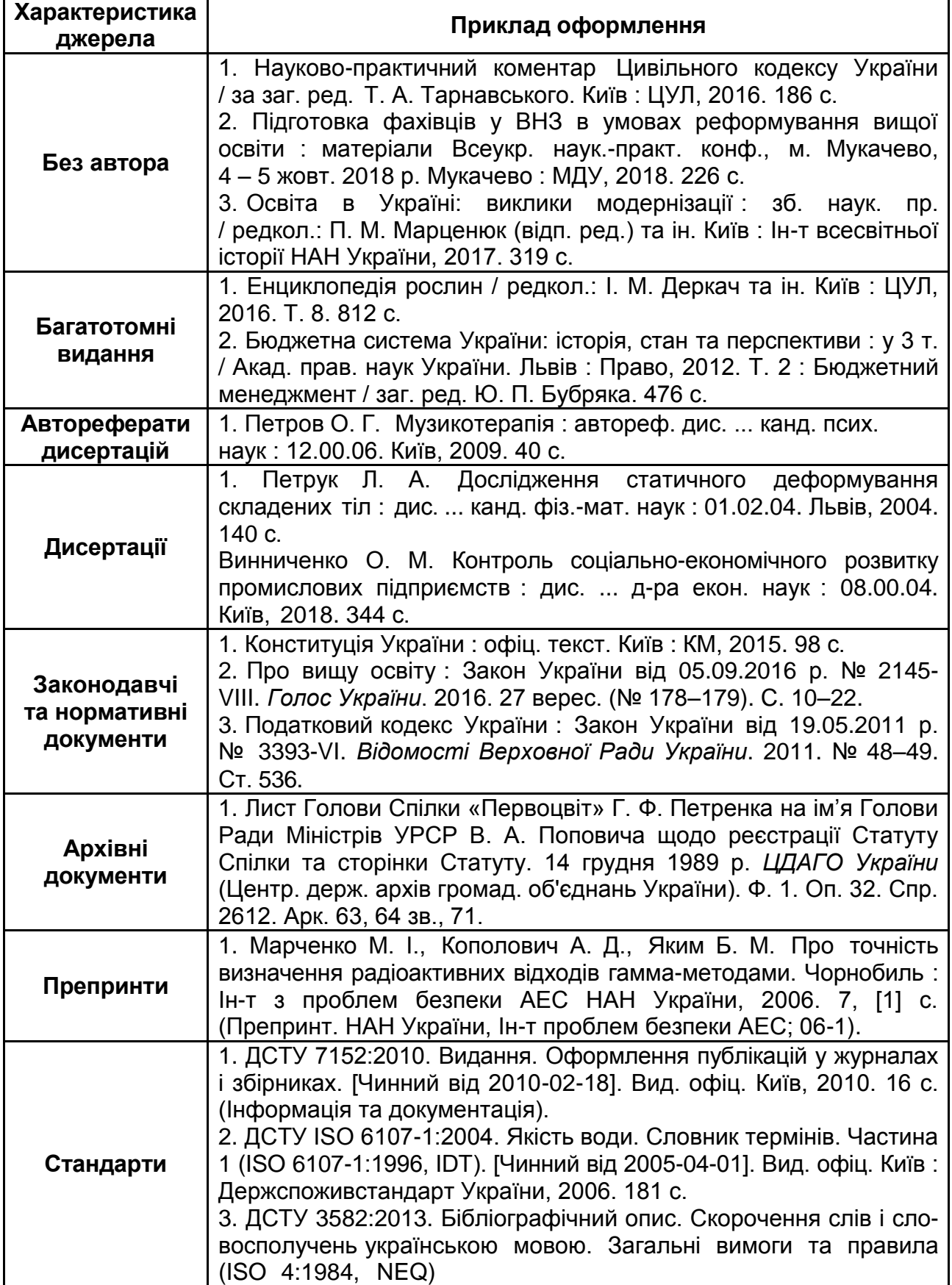

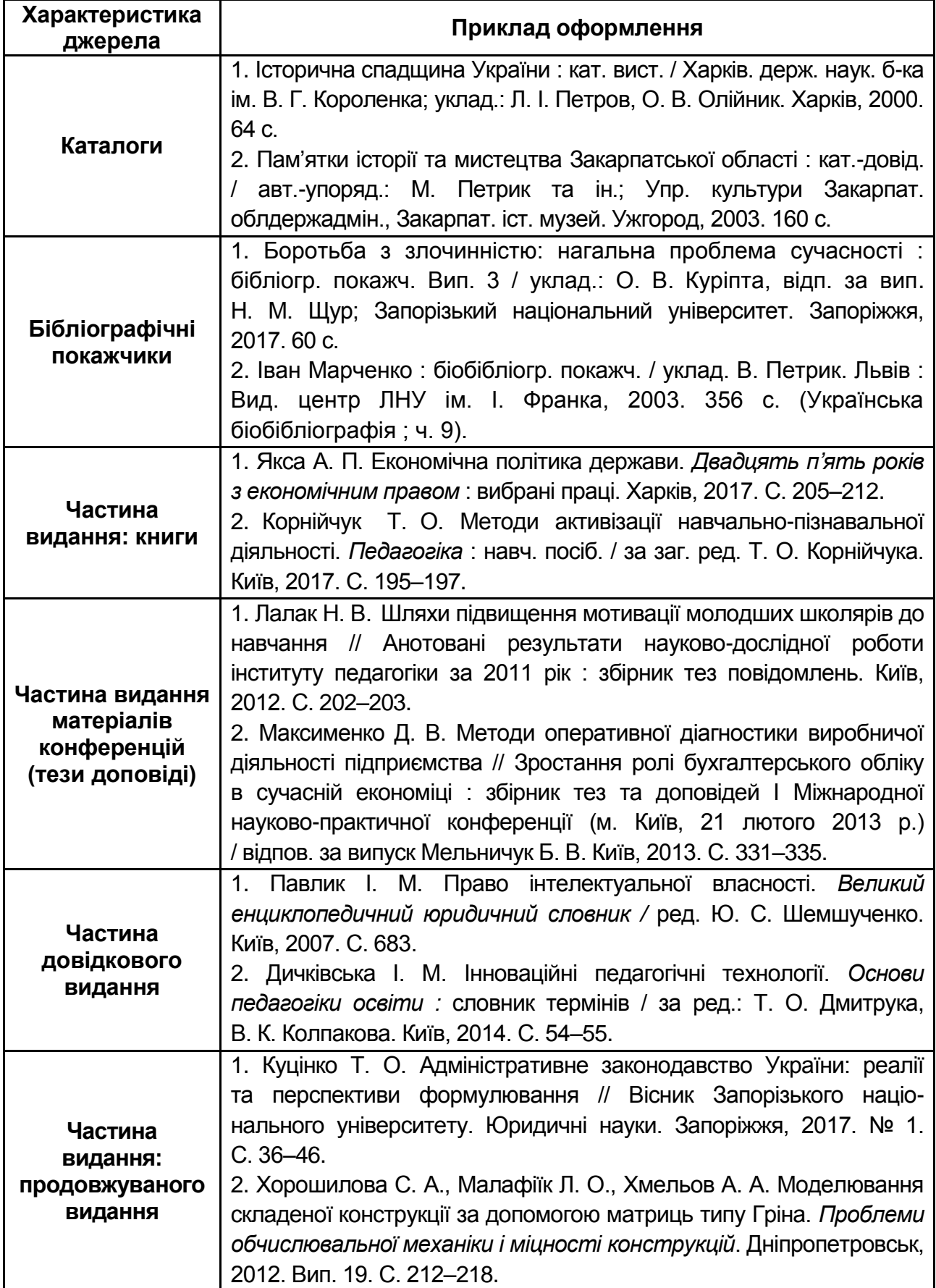

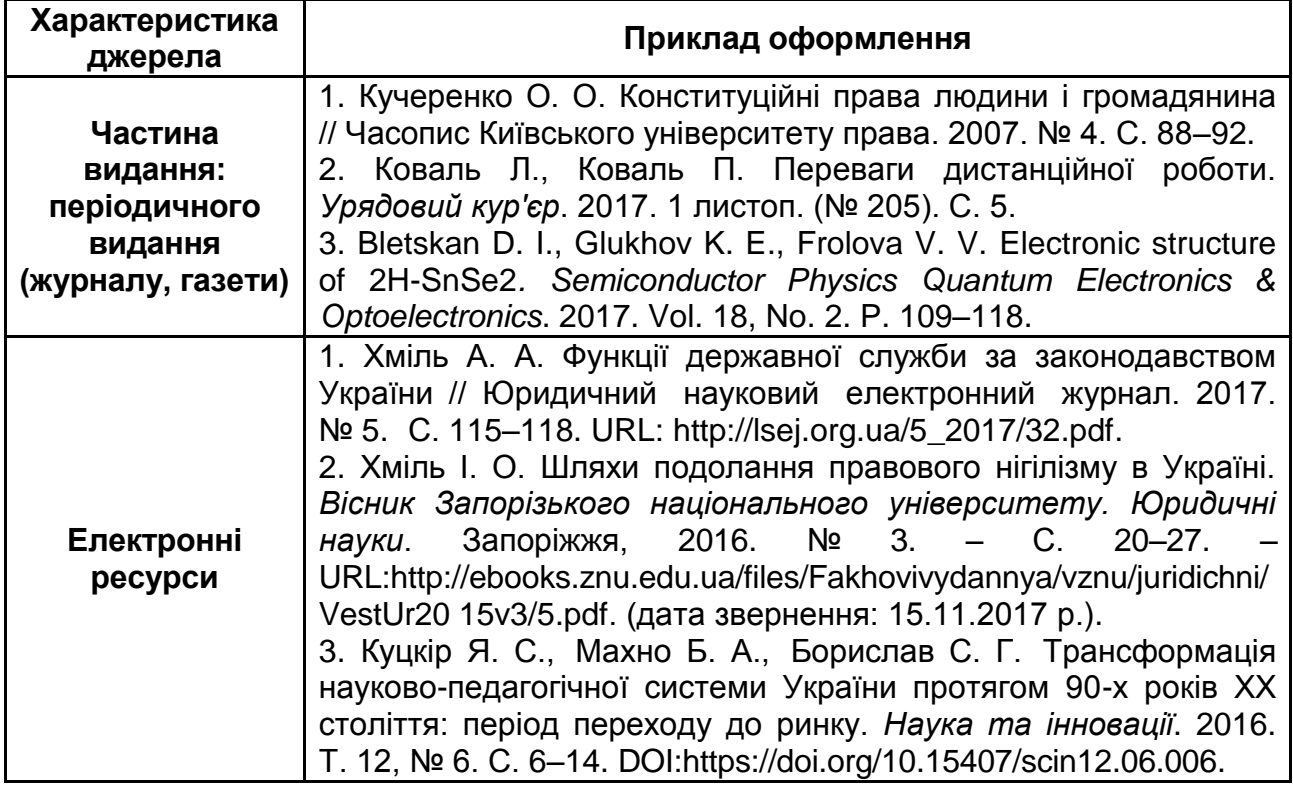

#### **Приклад оформлення публікацій до курсового проєкту**

Додаток

#### Публікації за темою курсового проєкту

повернення нереалізованого товару тощо. З метою мінімізації подібних негативних випадків пропонується організаційна схема вибіркової взаємодії аутсорсера і товаровиробника. Дана схема передбачає:

а) залучення представників компанії - аутсорсера до контролю за якістю продукції, що виробляється;

б) спільне обгрунтування аутсорсером та товаровиробником ринкової кон'юнктури, визначення стратегії продажів товарів, що посилить відповідальність товаровиробника та якість готової пролукції.

Отже, в процесі конкретизації координаційного механізму контрактації в системі логістичної взаємодії, суттєвим резервом товароруху слід визначити формування інституційної бази регулювання ланцюгів товароруху та його подальшого логістичного регламентування з урахуванням нестабільності зовнішнього ринкового середовища.

1. Переваги аутсорсингу. URL: https://tribun.com.ua/44983

2. Логістично-аутсорсингова платформа як основа формування транспортно-логістичної системи егіону. URL: http://www.economy.nayka.com.ua/?op=1&z=6000http://www.economy.nayka.com.ua/?op=1&z=6000

> Найденко О.Є. к. е. н., доцент Тертична А.С. студентка Харківського національного економічного університету ім. С. Кузнеця

#### ЗАПРОВАДЖЕННЯ ПОДАТКУ НА ВИВЕДЕНИЙ КАПІТАЛ В УКРАЇНІ

В Україні зараз діє податок на прибуток підприємств (ППП), який, за своєю будовою, є досить стандартною системою в міжнародній практиці. Основне призначення даного податку є регулювання підприємницьких діяльності, стимулювання розвитку інвестиційних процесів та нарощення капіталу суб'єктів підприємництва.

Об'єктом податку на прибуток підприємств є прибуток із джерел походження з України та за її межами, який обчислюється коригуванням фінансового результату до оподаткування, що визначається у фінансовій звітності підприємства відповідно до національних положень бухгалтерського обліку або міжнародних стандартів фінансової звітності, на різниці, що виникає відповідно до положень Податкового кодексу. Податковою базою податку на прибуток підприємств визнається грошове вираження прибутку як об'єкта оподаткування, визначеного згідно із статтею 134 Податкового кодексу України [0]. Базовою ставкою податку на прибуток підприємств є 18%.

Податок на прибуток підприємств в Україні належить до бюджетоутворюючих податків, проте, в контексті фіскальної ефективності поступається податку на додану вартість та акцизному податку. У 2018 році обсяг надходжень від ППП до Зведеного бюджету України становив 106182,3 млн. грн., або 8,97 % сукупних доходів, надалі фіскальний ефект від його справляння почав збільшуватися. У 2019 році надходження від ПППІ становив 117316,8 млн. грн., а у 2020 році - 118471,8 млн. грн.

Податок на прибуток підприємств є фактично податком на капітал. Як свідчить світовий досвід, якщо ефективна ставка податку на капітал вкладений в бізнес є дуже високою, це може негативно вплинути на приплив інвестицій в економіку країни. В Україні, ставка податку на прибуток підприємств становить 18%, в той час, як середня ставка даного податку в Європі перевищує 20%, а в ЄС - 22%. Але не зважаючи на покращення податкової системи приплив іноземних інвестицій в вітчизняну економіку скорочується. Дана тенденція обумовлена низкою причин серед яких варто виділити високий рівень корупції.

Додаток Е

### **Приклад оформлення демонстраційного матеріалу до захисту курсового проєкту**

ХАРКІВСЬКИЙ НАЦІОНАЛЬНИЙ ЕКОНОМІЧНИЙ УНІВЕРСИТЕТ ІМЕНІ СЕМЕНА КУЗНЕЦЯ

КАФЕДРА МИТНОЇ СПРАВИ І ФІНАНСОВИХ ПОСЛУГ

# **ДЕМОНСТРАЦІЙНИЙ МАТЕРІАЛ**

# **до курсового проєкту «Теоретичні та організаційні засади побудови податкової системи»**

на тему: «Організація складання та подання податкової звітності»

Студента (-ки) \_\_\_\_ курсу

\_\_\_\_\_\_\_\_\_\_\_\_\_\_\_\_\_\_\_\_\_ групи спеціальності 072 «Фінанси, банківська справа, страхування та фондовий ринок» Карасьова В. В. \_\_\_\_\_\_\_\_\_\_\_\_\_\_\_\_\_\_\_\_\_\_

\_\_\_\_\_\_\_\_\_\_\_\_\_\_\_\_\_\_\_\_\_\_\_\_\_\_\_\_\_\_\_\_\_\_

Керівник: канд. екон. наук, доцент Найденко О. Є.

Харків – 202\_

# **Зміст**

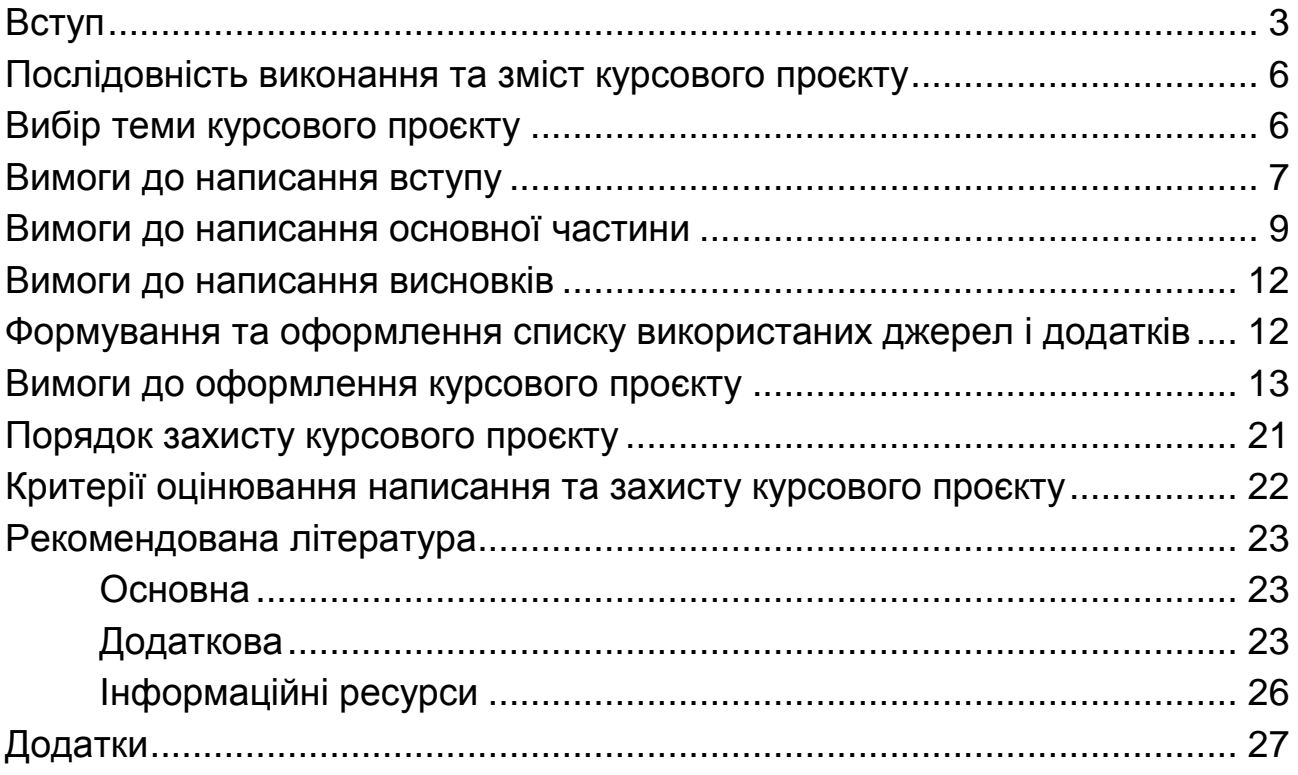

НАВЧАЛЬНЕ ВИДАННЯ

# **Теоретичні та організаційні засади побудови податкової системи**

**Методичні рекомендації до виконання курсового проєкту для здобувачів вищої освіти спеціальності 072 «Фінанси, банківська справа, страхування та фондовий ринок» освітньої програми «Митна справа» першого (бакалаврського) рівня**

*Самостійне електронне текстове мережеве видання*

Укладачі: **Найденко** Олексій Євгенович **Карпова** Влада Вікторівна

Відповідальний за видання *В. Ф. Тищенко*

Редактор *Н. Г. Войчук*

Коректор *В. Ю. Труш*

План 2024 р. Поз. № 20 ЕВ. Обсяг 37 с.

Видавець і виготовлювач – ХНЕУ ім. С. Кузнеця, 61166, м. Харків, просп. Науки, 9-А

*Свідоцтво про внесення суб'єкта видавничої справи до Державного реєстру ДК № 4853 від 20.02.2015 р.*